# AutoCAD Crack License Key Download X64

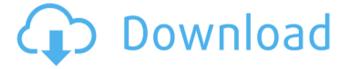

1/6

# AutoCAD Crack Keygen For (LifeTime) Free [2022-Latest]

The interface of AutoCAD Crack Mac is a "drag-and-drop" 2D and 3D design environment. A block palette is used to manipulate geometry, and a diagramming area is used to draw items that would normally be rendered in a traditional 2D window (with the exception of annotation). Edges and faces of objects can be moved, rotated, and scaled. User-defined properties such as color, linetype, and hatch fill can be set on these components. Once a design is finished, the user may take a "snapshot" of the entire drawing and/or region of interest, and then save the image to disk for later viewing or printing. A set of customizable "parameters" controls some basic drawing options such as grid spacing and size, and allows for a certain amount of customizing (for example, it is possible to set the line color of an edge with a single click, as well as to set a default line width). It is also possible to customize the toolbars on the top and bottom of the drawing area (see image below). The toolbars contain many of the most common tools for working with the drawing window, including customizations for drawing splines and drafting tools. Figure 1: Selecting an element within the block palette and drawing it with the pencil tool The background color of the drawing area can be set to any color using a radial color picker. The drawing area can be completely or partially obscured when selected, using the layer picker. Some of the most frequently used commands are accessible through the top panel of the drawing window (see image above). Top Left: The 3D View with the top layer and vertex count The top left quadrant of the drawing area contains a 3D View. The AutoCAD Download With Full Crack graphics engine is capable of rendering the 3D view even when a 2D drawing is on-screen. 3D Views are usually hidden and brought into view using the View Options window. The 3D view contains a number of special menu commands, toolbars, and toolbar buttons. Top Right: The "Home" area of the drawing window The top right quadrant contains a "Home" area, where the user can enter various commands or manipulate blocks, including brushes, camera controls, and a user-defined menus (see image above). The Home area is usually displayed only when a block is selected or if the drawing area is in select mode, but it is displayed

### AutoCAD Crack+

History AutoCAD Crack Mac traces its roots back to the DOS CAD/PLM product Q-CAD which was developed by Quantum Mechanical Corp. and was first released in 1991. Q-CAD was acquired by the DATADESK Corporation in 1993, and renamed Cracked AutoCAD With Keygen. The first release of AutoCAD was version 1.0, released in 1993. The first version to be truly marketed as AutoCAD was version 2.0, which was launched in 1995. This version was also the first to include the ability to import CAD files from other software programs. For example, other 3D CAD systems could be used to create 2D

drawings directly within AutoCAD. AutoCAD 3D was released in 1996. AutoCAD 2004 was the first AutoCAD release that contained the ObjectARX engine. In 2005, AutoCAD 2008 was released and was the first release of AutoCAD after the purchase of DATADESK by Autodesk. The most recent release, AutoCAD 2013, was released in July 2013. AutoCAD features AutoCAD offers a wide variety of functions to support a wide variety of uses. Design AutoCAD has a user interface that is based around the concept of the dashboard. It can be used to create 2D and 3D drawing files as well as a number of files and drawings for presentation. Applications AutoCAD can run under DOS and other versions of Windows. The applications supported by AutoCAD are as follows: AutoCAD: A 2D CAD program that supports import and export of DWG files. AutoCAD is used for architectural, engineering and technical design work as well as engineering design. This application supports a variety of design objects such as lines, polylines, circles, arcs, splines, text objects, and dimensions. Autodesk Exchange Apps. AutoCAD Architecture: A 3D CAD application that supports import and export of 3D CAD DWG files. This application supports the following 3D objects: 3D splines, surfaces, solids, edges, faces, vertex groups, nodes, and components. Autodesk Exchange Apps. AutoCAD Electrical: A 2D CAD application that supports import and export of 2D and 3D drawing files. This application supports the following 2D and 3D objects: lines, polylines, circles, arcs, splines, text objects ca3bfb1094

3/6

#### **AutoCAD Crack Free Download**

Use the menu Option Tools, and open the License tab Double click on the license file generated in the desktop (or the "Key.lic" file) Enter the license key For more information visit: Media Applications Autodesk Cinema 4D is a feature-packed, high-end 3D application that provides production-level creativity and exceptional performance. Autodesk Cinema 4D includes powerful tools for creating 3D animations, interactive virtual reality experiences, and feature films. With a variety of drawing and modeling tools, the application offers the finest cross-platform integration of features, assets, and content. Autodesk Revit is a complete architectural design software for whole building design, structural engineering, and MEP (mechanical, electrical, and plumbing). With this application, you can seamlessly manage and manage the entire design workflow from planning, design, and construction through to construction documents, property management, and construction administration. Autodesk Navisworks is a powerful 3D mapping solution for urban planning, site layout, and asset management. It offers tools for 3D modeling, virtual reality, 2D and 3D topographic mapping, photo-realistic rendering, global optimization, and data management. Autodesk Infrastructure Design is a comprehensive, integrated product that offers 2D and 3D design and modeling tools for the creation of road, railroad, and bridge design documents. With the application you can model bridges, excavations, and curbs, calculate load carrying capacity, perform damage modeling, perform utilities and network routing, and perform public and private environmental and zoning analyses. Infrastructure Design also offers advanced tools for railroad planning, civil and highway engineering, project management, scheduling and cost management, and photo-realistic rendering. Autodesk 3ds Max is a powerful 3D content creation software with modeling tools, realistic rendering, VFX workflow, and comprehensive texture and material management tools. With this application, you can perform virtual reality, photo-realistic rendering, and animation creation.Q: Multiple requests within a callback When using the XMLHttpRequest object, I have been trying to send an ajax request to a request within a callback. The problem is that I get undefined for result. This is my example

### What's New In?

You can also create your own markups and can then send it to others to help enhance their designs. (video: 8:26 min.) Live drawing preview: Preview your AutoCAD drawing on a Mac or Windows desktop with live feedback from the drawing. You can see the drawing surface and even move the cursor on your desktop. You can also build your own sketchbook using sketch tool palettes and add it to AutoCAD to quickly see your creation as you are creating it. Sketchbook View: Open a sketchbook, and see all the

symbols and objects you have previously created in a single view. You can also load other drawings in the same sketchbook to see your changes. (video: 3:53 min.) Drawing Autosave: Use drawing autosave to quickly save your drawing to the cloud. After you have created a drawing and it is done, you don't have to worry about keeping track of your settings or getting interrupted. (video: 1:40 min.) Office Layout and Navbar: Easily arrange objects in your drawings. Select multiple objects to move them to their new location. With the Office Layout tool, you can easily place objects in your drawing relative to the default desktops for various types of work: drafting, mechanical, plumbing and architecture. (video: 1:59 min.) Navbar gives you an instant visual guide to common commands and objects in the toolbars, whether you are drawing or reviewing your work. (video: 1:35 min.) Dynamically Resize: The new Dynamic Resize tool lets you quickly resample the size of existing objects to better fit the drawing view. It will also resize new objects based on the zoom. Defaults: Easily set the default settings for all your AutoCAD drawings. You can set multiple default settings and save them to new drawings. Magnifier: Use the new Magnifier tool to easily see small details in your drawing. Take Command: You can use the Take Command tool to select objects and move them. There are no additional steps required to select objects. You can also press F2 to select multiple objects and move them to their new position. Wireframe: In recent versions of AutoCAD, you could

### **System Requirements:**

To run this mod, you will need the following: - a working mod manager - at least 1.5GB of space (2GB is recommended) - a keyboard, mouse and graphics card - a mod manager - a working internet connection Mod Manager installation instructions: To install, please go to your mod manager of choice (see below) and click on the "Install" button NMM: NMM(preferred): .esp : .esp of War's End by

https://www.2el3byazici.com/wp-content/uploads/2022/07/AutoCAD-3.pdf

https://ekibinibul.com/wp-

content/uploads/2022/07/AutoCAD\_Crack\_\_With\_License\_Code\_Free\_Final\_2022.pdf

http://fantasysportsolympics.com/wp-content/uploads/2022/07/octajani.pdf

https://croatiansincleveland.com/wp-content/uploads/2022/07/AutoCAD-9.pdf

https://khakaidee.com/autocad-2021-24-0-crack-with-product-key-latest/

https://tutorizone.com/autocad-crack-obtain-3/

https://in-loving-memory.online/autocad-crack-lifetime-activation-code-free-2022/

https://restor8tivehr.com/wp-content/uploads/2022/07/AutoCAD-4.pdf

https://cineafrica.net/wp-content/uploads/2022/07/AutoCAD-1.pdf

https://kendamahouse.com/autocad-21-0-crack-free-license-key/

https://www.giftyourcoupon.online/autocad-20-1-crack-for-pc-2/

https://amoserfotografo.com/advert/autocad-22-0-free-for-pc/

https://libreriaguillermo.com/wp-content/uploads/2022/07/kelwad.pdf

http://karnalketo.com/autocad-19-1-crack-keygen/

https://slab-bit.com/wp-content/uploads/2022/07/lauadda.pdf

https://healinghillary.com/wp-content/uploads/2022/07/AutoCAD\_\_Crack\_\_Download.pdf

https://ssmecanics.com/autocad-crack-patch-with-serial-key-download-mac-win-updated-2022/

https://www.oregonweednetwork.com/wp-

content/uploads/2022/07/AutoCAD\_Crack\_With\_License\_Code\_Free\_Download\_Updated2022.pdf

https://1z82.com/wp-content/uploads/2022/07/rosdwel.pdf